# BJT – EC - POLARIZACIÓN

Se resuelven en simultaneo los ejercicios teórico prácticos Nº 1 y 3 de la Guía:**18 -21 –[EM341]-[IN341]-[IC313]–BJT Como Amplificador CA**, con la sugerencia de que vayan comparando los cambios al pasar de un circuito al otro y los criterios correspondientes sugeridos por la cátedra.

También se realiza la actividad de laboratorio simulado 7 y 8

**1.** Utilizando un transistor bipolar (BJT) BC548B en configuración emisor común, con polarización fija y **sin estabilización térmica (sin RE)**. Se lo pretende utilizar como amplificador en señales de alterna (p. ej. amplificador de audio frecuencias). Se pide:

**1.1.** Dibujar el circuito correspondiente, conforme a lo visto en clase teórica (Manuscrito).

**1.2.** Calcular los valores teóricos de los componentes para que un punto Q de trabajo estático del transistor sea V<sub>CEO</sub> para MES*, ICQ=20 mA*, para una alimentación única  $V_{cc}$ =20 V. Para los cálculos el parámetro  $\beta$  obtenerlo de la hoja de datos del AVM (β~hfe).

CB se considera un circuito abierto para CC y un corto circuito para CA, para que esto sea posible se calcula un valor de CB de manera que su Reactancia  $X_{CR}$ para la menor frecuencia de trabajo sea despreciable con respecto a la Impedancia de entrada del circuito.

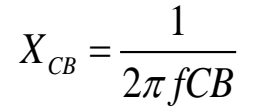

**Adopto CB = 2,2F**

# **POLARIZACIÓN FIJA**

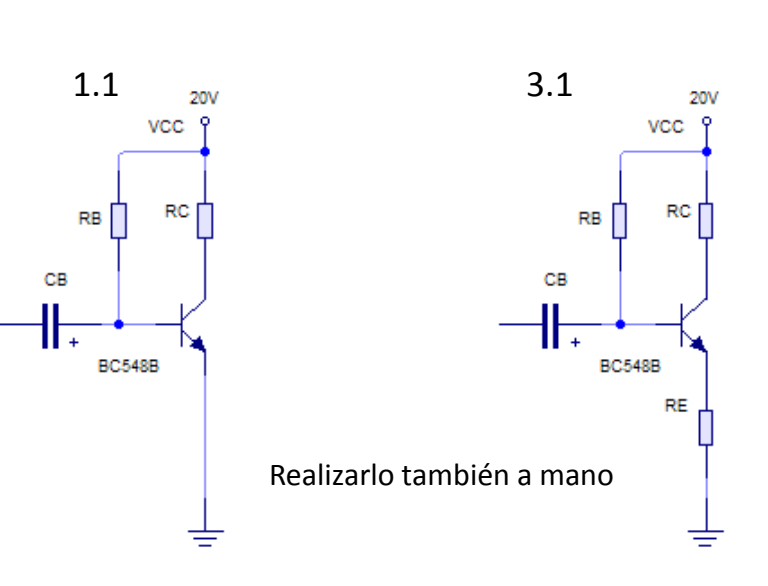

Planteo las ecuaciones de la malla de salida Para las condiciones del circuito

$$
V_{CC} - U_{CE} - I_C RC - I_E RE = 0
$$
  

$$
I_C \simeq I_E \rightarrow y : V_{CEQMES} = \frac{V_{CC}}{2}
$$

$$
I_C \simeq I_E \to y: V_{CEQMES} = \frac{V_{CQ}}{2}
$$

Reemplazo los valores dados por las condiciones del

**3.** Utilizando un transistor bipolar (BJT) BC548B en configuración emisor común, con polarización fija y **estabilización térmica (con RE)**. Se lo pretende utilizar como amplificador en señales de alterna (p. ej. amplificador de audio frecuencias). Se pide:

**3.1.** Dibujar el circuito correspondiente, conforme a lo visto en clase teórica (manuscrito).

**3.2.** Calcular los valores teóricos de los componentes para que un punto Q de trabajo estático del transistor sea V<sub>CEO</sub> para MES*, ICQ=20 mA*, para una alimentación única *VCC=20 V*. Para los cálculos el parámetro  $\beta$  obtenerlo de la hoja de datos del AVM (β~hfe).

Para adoptar un valor de RE hay que llegar a una solución de compromiso entre estabilidad S, donde RE debe ser del mayor valor posible y ganancia *G<sup>u</sup>* , que al igual que el rendimiento exige el menor valor posible de RE. En la práctica se adopta  $0,01$ RC  $\le$  RE  $\le$  0,1RC, dependiendo de que se quiere priorizar, este criterio puede variar según el objetivo del circuito.

**Adopto RE=0,1RC**

 $circuito$  en el puto Q<br>  $20V-10V-20mA\cdot RC=0$ <br>  $20V-10V-20mA\cdot (RC+RE)=0$ 

**1.2.**  $V_{CFO}$ =10 V,  $I_{CO}$ =20 mA,  $V_{\text{cc}}$ =20 V.  $\beta$  = 300 Adopto  $CB = 2,2\mu F$ 

 $20V - 10V - 20mA \cdot RC = 0$ 

 $\frac{10V}{100}$  = 500

 $=\frac{10V}{20.4} = 500\Omega$ 

*V*

*mA*

20

*RC*

**POLARIZACIÓN FIJA**

$$
RE=0,1RC
$$
  
20V – 10V – 20*m*A · (*RC* + *RE*) = 0  
20V – 10V – 20*m*A · (*RC* + 0,1*RC*) = 0  

$$
RC = \frac{10V}{22mA} = 454,54Ω \Rightarrow RE = 45,45Ω
$$

**RE=0,1RC**

**3.2.**  $V_{CFO}$ =10 V,  $I_{CO}$ =20 mA,  $V_{cc}$ =20 V.  $\beta$  = 300 **Adopto** 

Planteo las ecuaciones de la malla de entrada para las condiciones del circuito

$$
V_{CC} - I_B R B - U_{BE} - I_E R E = 0
$$
  

$$
I_C \simeq I_E; I_C = \beta I_B
$$

Reemplazo los valores dados por las condiciones del circuito en el puto Q

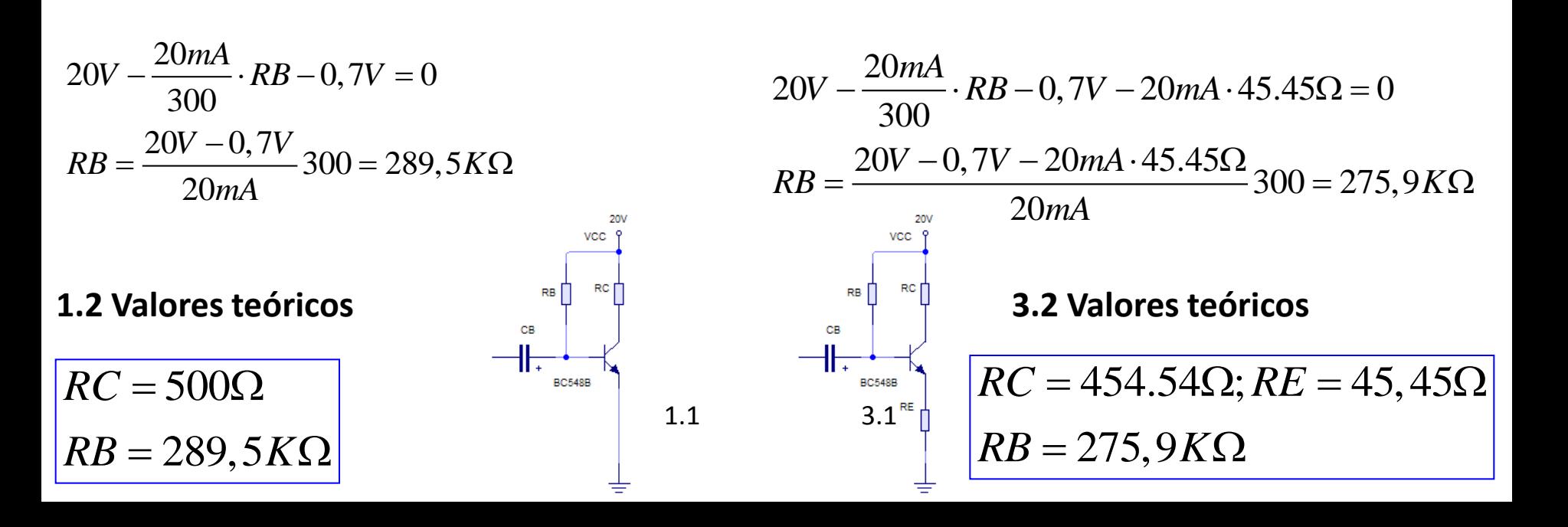

**1.3.** ¿Cuál es la MES ideal? Graficar la recta de Carga con sus valores característicos teóricos.

**POLARIZACIÓN FIJA**

**3.3.** ¿Cuál es la MES ideal? Graficar la recta de Carga con sus valores característicos teóricos.

Planteo las ecuaciones de la malla de salida para las condiciones del circuito

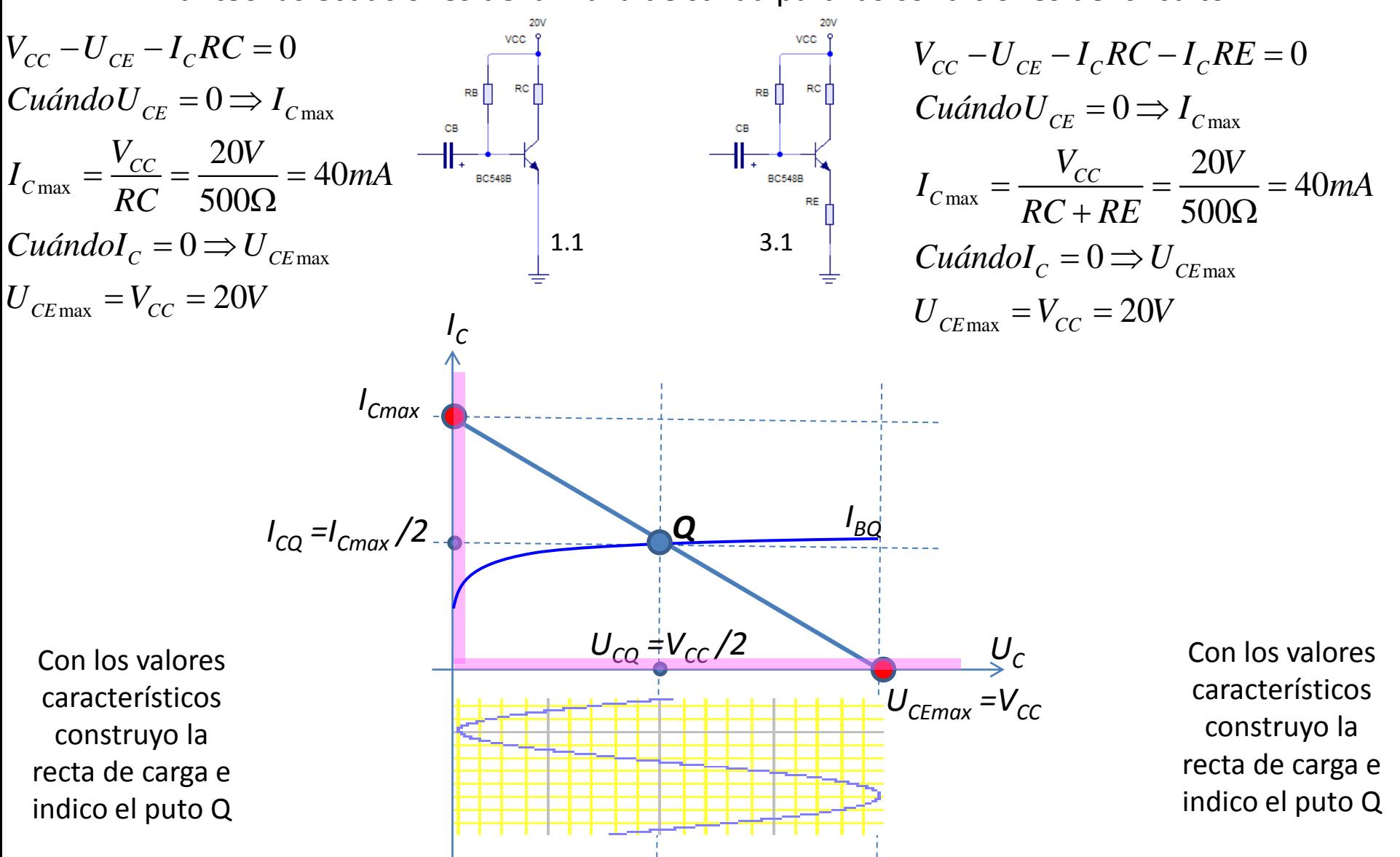

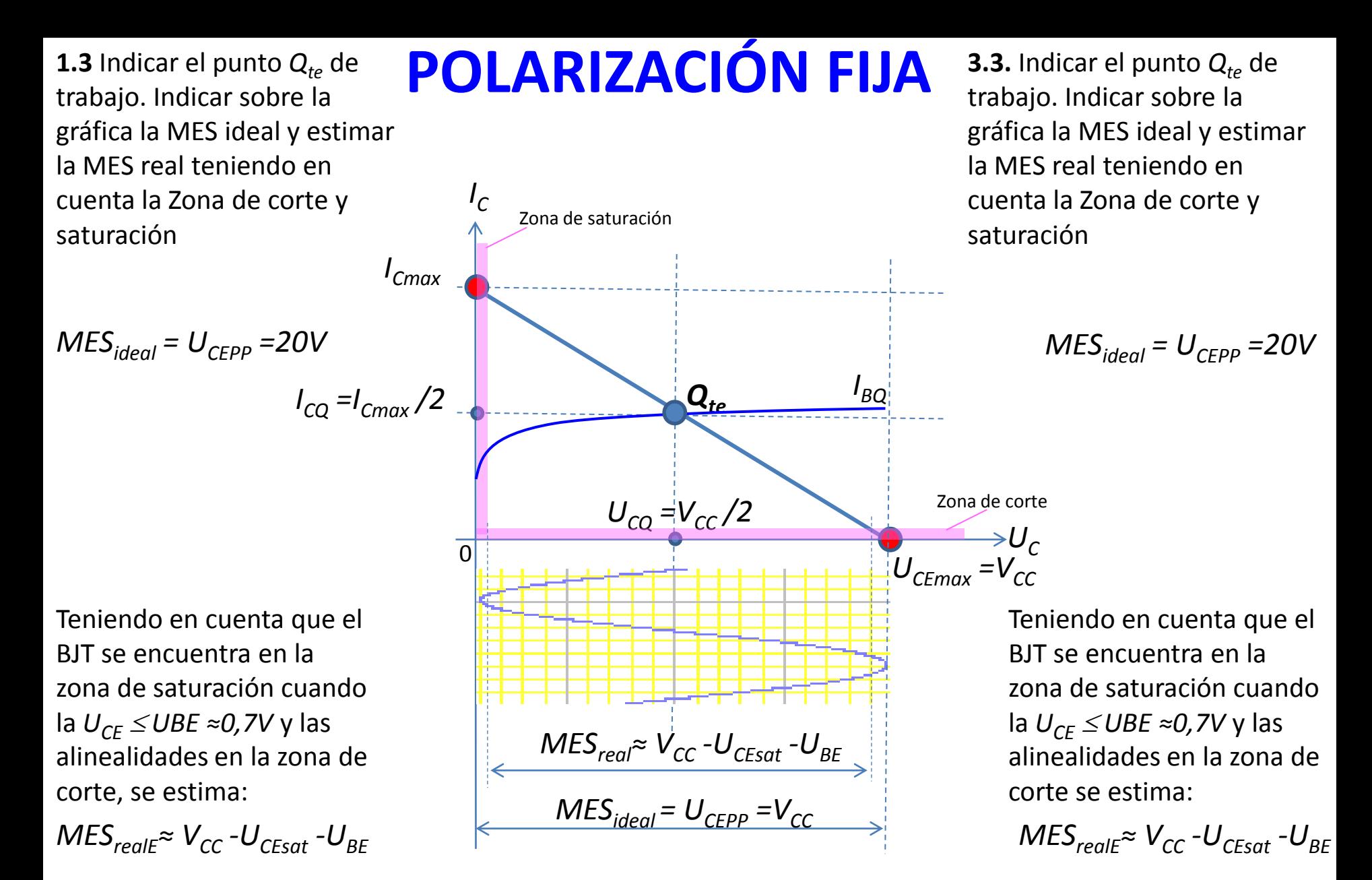

*MESrealE1≈ 20V -0,7V -0,7V= 18,6VPP MESrealE3≈ 20V -0,7V -0,7V= 18,6VPP*

### **POLARIZACIÓN FI**

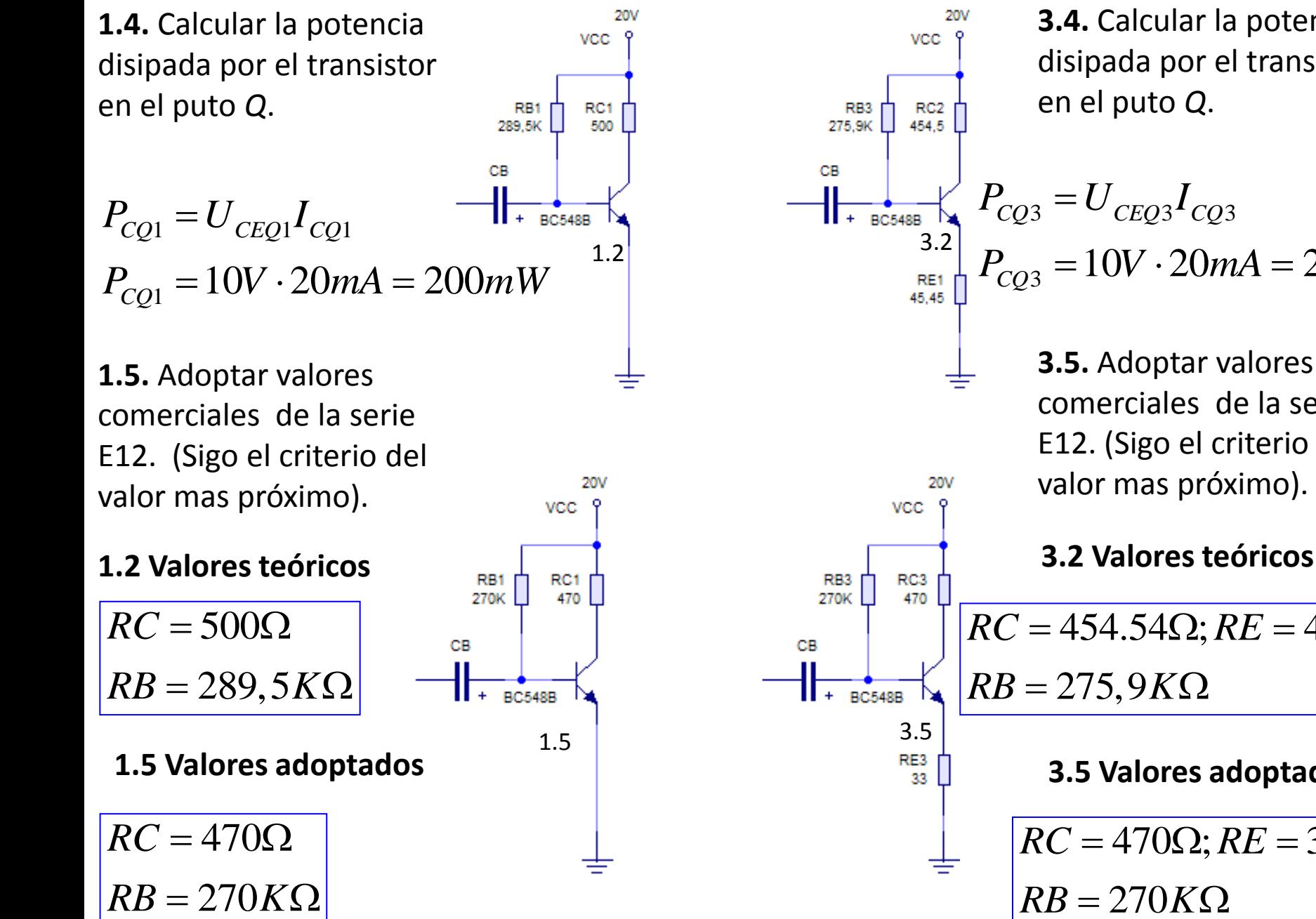

**3.4.** Calcular la potencia disipada por el transistor en el puto *Q*.

$$
P_{CQ3} = U_{CEQ3}I_{CQ3}
$$
  

$$
P_{CQ3} = 10V \cdot 20mA = 200mW
$$

**3.5.** Adoptar valores comerciales de la serie E12. (Sigo el criterio del valor mas próximo).

**3.5 Valores adoptados**  $RC = 454.54 \Omega$ ;  $RE = 45,45 \Omega$  $RB = 275,9K\Omega$  $\overline{RC} = 470 \Omega$ ;  $\overline{RE} = 33 \Omega$  $RB = 270K\Omega$ 

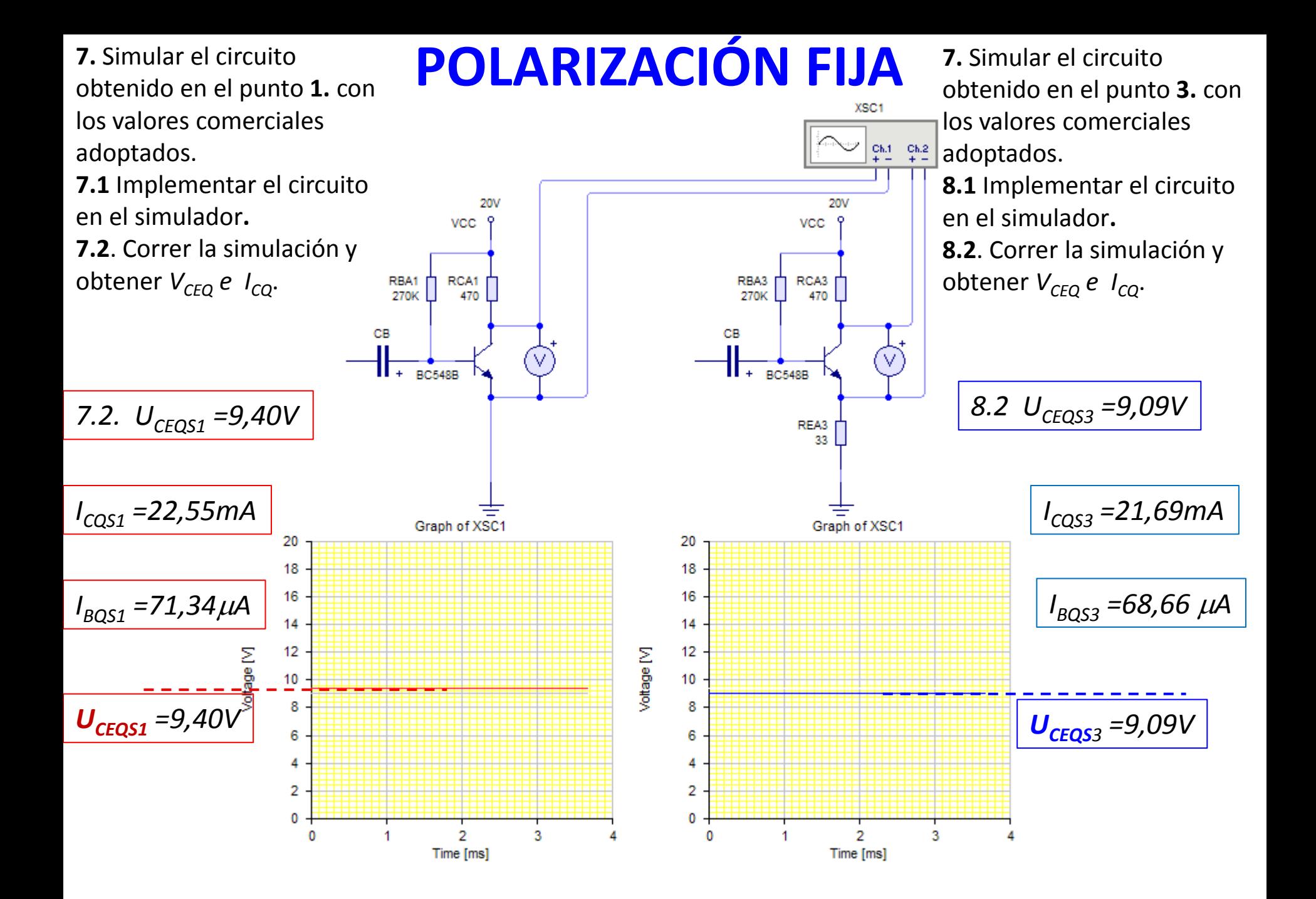

**7.3**. Conectar un capacitor de acoplo de corriente alterna a la base del circuito.

**7.4.** Conectar a la entrada del circuito un generador de corriente alterna senoidal de 1kHz.

**7.5.** Ajustar la base de tiempo del simulador para 1kHz.

**7.6**. Conectar un osciloscopio en la señal de entrada y otro en la señal de salida. 30mV / 1KHz

**7.7.** Aumentar paulatinamente la señal de entrada hasta obtener la MES.

**7.8.** Obtener la ganancia del<sup>20</sup> circuito  $\boldsymbol{G}_{\boldsymbol{\theta}}$ .

*MESS1=17,5V-0,8V =16,7V* Vottage [V]

 $MES_{S1} = 16,7V_{PP}$ 

# **POLARIZACIÓN FIJA**

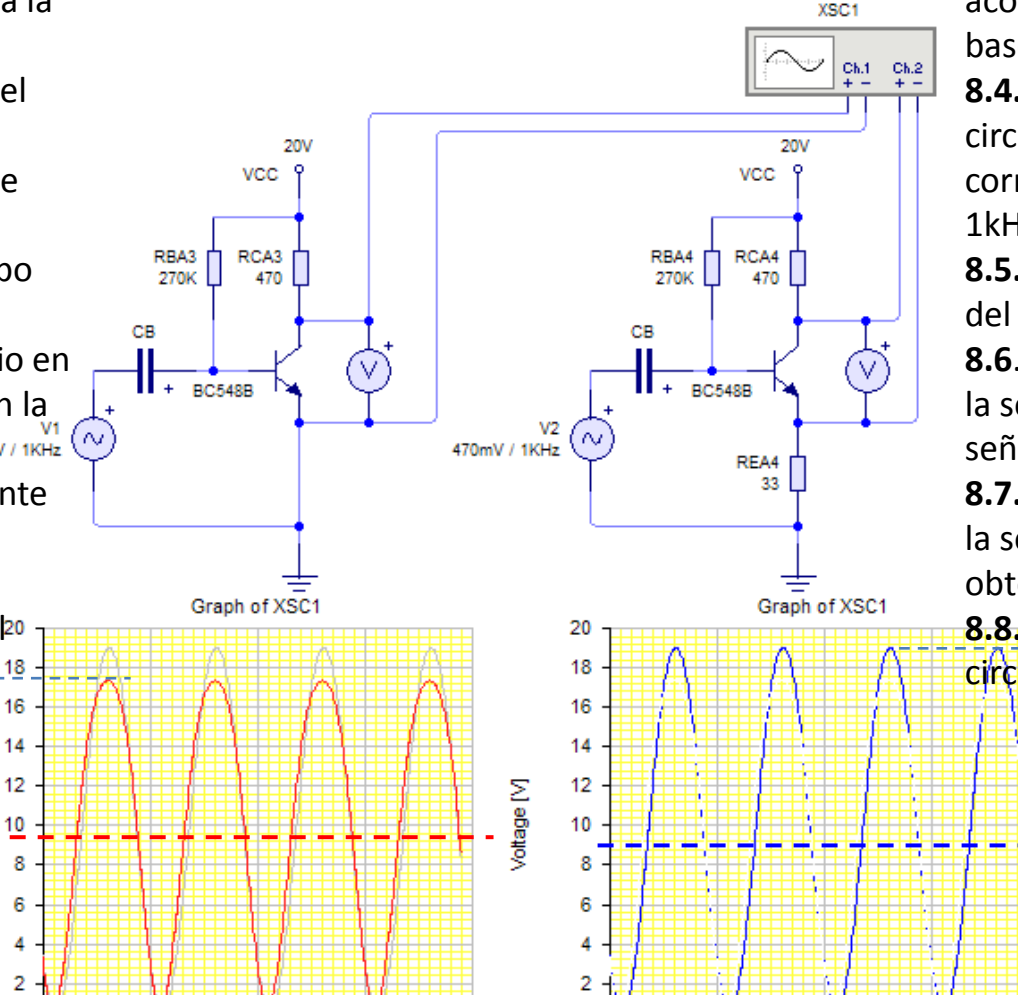

Comparar

0

**8.3**. Conectar un capacitor de acoplo de corriente alterna a la base del circuito.

**8.4.** Conectar a la entrada del circuito un generador de corriente alterna senoidal de 1kHz.

**8.5.** Ajustar la base de tiempo del simulador para 1kHz.

**8.6**. Conectar un osciloscopio en la señal de entrada y otro en la señal de salida.

**8.7.** Aumentar paulatinamente la señal de entrada hasta obtener la MES.

**8.8.** Obtener la ganancia del circuito *G<sup>U</sup>* .

18,3

*V*

.

*V*

*MESS3=19V-0,7V =18,3V*

#### *MES*<sub>*adS3</sub><sup>=18,3V</sup><sub>PP</sub>*</sub>

2  $\mathbf{0}$ 2 Time [ms] Time [ms] *8.7 MES*<sub> $E_1$ ≈ 18,42 $V_{\text{pp}}$  > MES<sub>S1</sub>=16,7 $V_{\text{pp}}$ </sub>

8.7 
$$
MES_{E3} \approx 17,8V_{pp} \approx MES_{SA} = 18,3V_{pp}
$$
  

$$
c)G_{U4ads} = \frac{Voutpps4}{Vinpps4} = \frac{18,3V_{pp}}{0.470V \cdot 2.72} = 13,8
$$

 $\frac{dV_{U4ads}}{dV_{U4ads}} = \frac{V_{\text{outputs}}4}{V_{\text{inpps}}4} = \frac{18,3V_{\text{pp}}}{0,470V\cdot 2\sqrt{2}}$ 

4

3

 $4adS = \frac{V}{V}$ 

$$
c)G_{U3ads} = \frac{V_{outputs3}}{V_{inpps3}} = \frac{16,7V_{pp}}{0,03V \cdot 2\sqrt{2}} = 197
$$

0

# **ESTO NO PIDE LA GUÍA**

Lo que sigue es lo que se hace cuando no se dispone de un laboratorio (o un simulador). Se estima por cálculo cuales serán las prestaciones del circuito. Es a modo demostrativo y para los que les interese

profundizar en el tema

**1.5.** Adoptar valores comerciales de la serie E12 . a) obtener el nuevo punto *Qtead* teórico adoptado e indicarlo sobre la recta de carga. b) estimar la MES para el nuevo punto *Qtead* .

Planteo las ecuaciones de la malla de entrada para las condiciones del circuito

$$
V_{CC} - I_B R B - U_{BE} = 0
$$
  
\n
$$
I_{BQad3} = \frac{20V - 0.7V}{270K\Omega} = 71,481\mu A
$$
  
\n
$$
I_{CQad3} = \beta I_{BQad3} = 300 \cdot I_{BQad3} = 21,44mA
$$

### **POLARIZACIÓN FIJA**

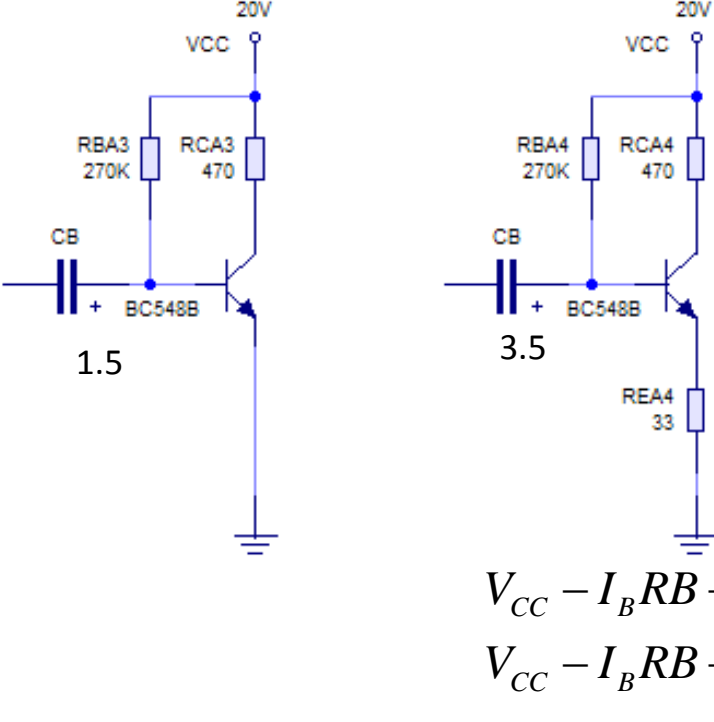

**3.5.** Adoptar valores comerciales de la serie E12 . a) obtener el nuevo punto *Qtead* teórico adoptado e indicarlo sobre la recta de carga. b) estimar la MES para el nuevo punto  $Q_{tead}$ .

Planteo las ecuaciones de la malla de entrada para las condiciones del circuito

$$
V_{CC} - I_B R \vec{B} - U_{BE} - I_E R E = 0
$$
  
\n
$$
V_{CC} - I_B R \vec{B} - U_{BE} - I_B \beta R E = 0
$$
  
\n
$$
I_{BQad4} = \frac{20V - 0,7V}{270000\Omega + 300.33\Omega} = 68.953 \mu A
$$
  
\n
$$
I_{CQad4} = \beta I_{BQad4} = 300 \cdot I_{BQad4} = 20.68 mA
$$

Planteo las ecuaciones de la malla de salida Para las condiciones del circuito

 $V_{CC} - U_{CE} - I_C RC - I_E RE = 0$ <br>  $U_{CEQad4} = 20V - 20,68mA \cdot (0,47+0,033)K$  $_{CEQad4} = 9,598$ da Para las condiciones del circuito $V_{CC} - U_{CE} - I_{\overline{C}}RC - I_{\overline{E}}RE = 0$  $U_{CEQad4} = 20V - 2$ <br> $U_{CEQad4} = 9,598V$ <sub>CE</sub> - I<sub>C</sub>RC - I<sub>E</sub>RE = 0<br>= 20V - 20,68mA · (0,47 + 0,033)KΩ  $V_{CC} - U_{CE} - I_C K C = 0$ <br> $U_{CEQad3} = 20V - 21,44mA \cdot 0,47 K\Omega$  $U_{CEQad3} = 20V - 2$ <br> $U_{CEQad3} = 10,08V$  $V_{cc} - U_{ce} - I_c RC = 0$ 

**1.5.** Adoptar valores comerciales de la serie E12 . a) obtener el nuevo punto *Qtead* teórico adoptado e indicarlo sobre la recta de carga. b) estimar la MES para el nuevo punto *Qtead* .

# **POLARIZACIÓN FIJA 3.5.** Adoptar valores

Teniendo en cuenta que el BJT se encuentra en la zona de saturación cuando la *UCE UBE ≈0,7V* y las alinealidades en la zona de corte, se estima:

comerciales de la serie E12 . a) obtener el nuevo punto *Qtead* teórico adoptado e indicarlo sobre la recta de carga. b) estimar la MES para el nuevo punto *Qtead* .

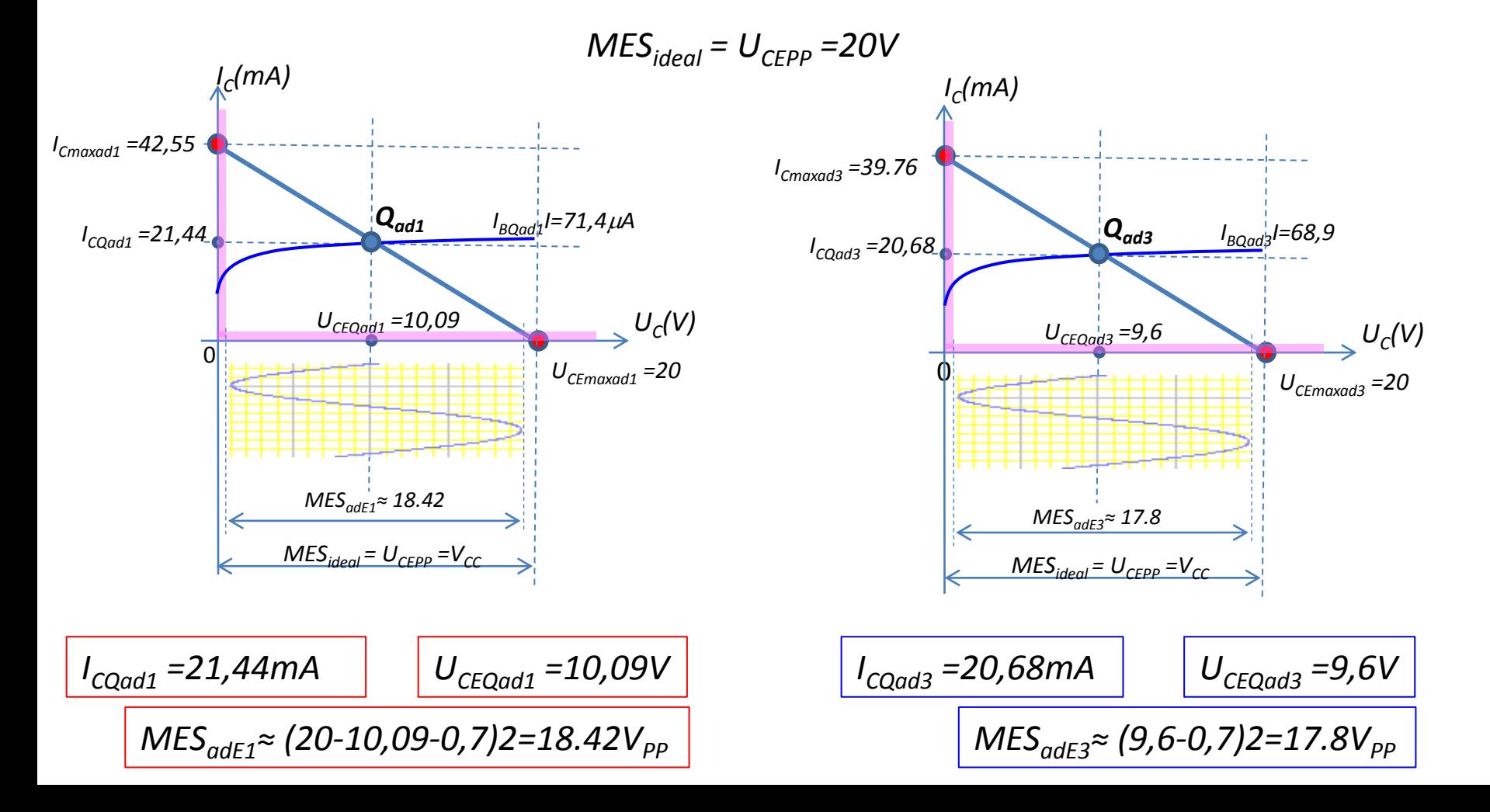